# **Recursion**

# **Recursive Definitions**

*Recursive Definition*

A definition is called *recursive* if the object is defined in terms of itself.

*Base Case*

Recursive definitions require a *base case* at which to either initiate or terminate the definition.

Otherwise recursive definitions would be circular.

# **Recursive Programs**

*Recursive Programs*

A program is called *recursive* if the program calls itself.

*Base Case*

Recursive programs require a *base case* at which to either initiate or terminate the program.

Otherwise recursive programs would never terminate.

# **Fractals**

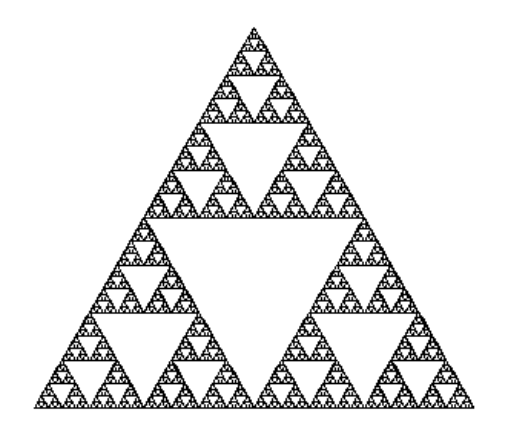

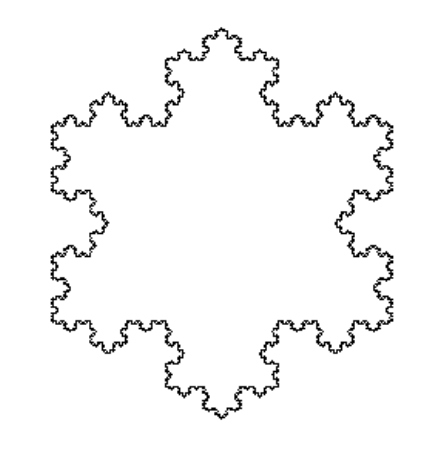

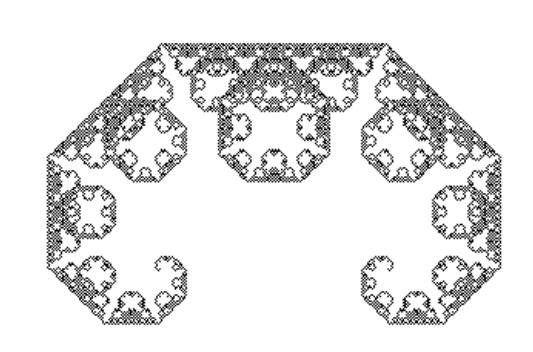

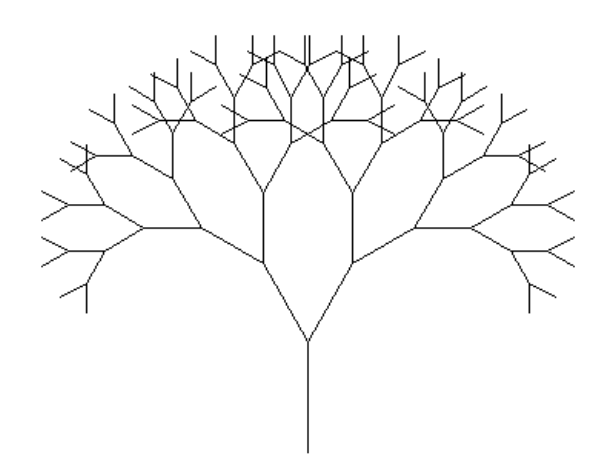

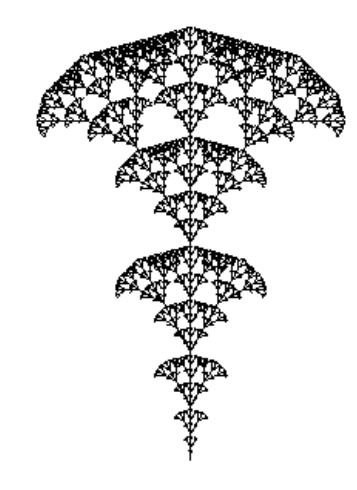

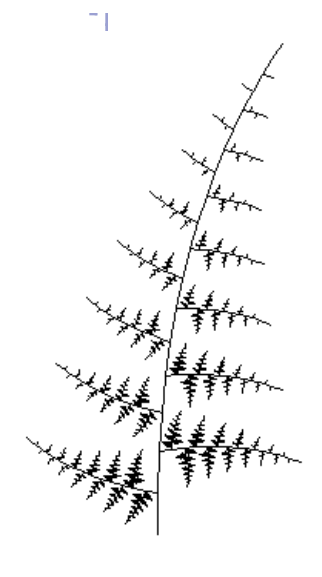

## **Fractals**

*Recursion Made Visible*

*Recursive Turtle Programs*

- Sierpinski Triangle
- Koch Snowflake
- Fractal Trees

#### **Turtles**

#### *What the Turtle Knows*

- CURRENT\_POSITION  $= (x, y)$  location -- where she is
- CURRENT\_HEADING =  $(u, v)$  vector -- where she is going

(Slightly more than the average professor.)

#### *Turtle Commands (Rice LOGO)*

- FORWARD(D) -- change position, and draw a straight line of length *D*
- MOVE(D) -- same as FORWARD without drawing a line
- TURN(A) -- change heading by *A*, but do not change position
- RESIZE(S) -- change step size by a factor of *S*, but do not change position or direction
- Usual collection of control commands -- loops, conditionals,...

#### *Turtle Programs*

- Finite sequence of FORWARD, TURN, AND RESIZE commands
- Draws a piecewise linear curve

#### **More Examples of Recursion**

- 1. Sums and Differences
- 2. IQ-Tests
- 3. Binomial Coefficients
	- -- Pascal's Triangle
- 3. Fibonacci Numbers
	- -- Cat Problem
- 4. Tower of Hanoi
	- -- Animation
- 5. Natural Numbers
- 6. Polynomials
- 7. Rooted Binary Trees
	- -- Single Vertex
	- -- Root connected to two roots

# **IQ Tests**

• 6, 6, 6, 6, 6, 6, ?

• 4, 7, 10, 13, 16, 19, ?

- 3, 13, 29, 51, 79, 113, ?
- 2, 3, 12, 35, 78, 147, ?

# **Forward Differencing**

*Forward Differencing*

- $(\Delta F)(k) = F(k+1) F(k)$
- $(\Delta^{n+1}F)(k) = \Delta(\Delta^nF)(k)$

# *Properties of First Difference*

- $(\Delta(F+G))(k) = \Delta F(k) + \Delta G(k)$
- $\Delta(c F)(k) = c(\Delta F(k))$

## **Forward Differencing Monomials**

#### *Theorem 1*

 $(\Delta x^P)(k) = (k+1)^P - k^P = pk^{p-1} + lower \ order \ terms$ Proof: Binomial Theorem.

#### *Theorem 2*

 $(\Delta^n x^p)(k) = p \cdots (p - n + 1)k^{p-n} + lower \ order \ terms \ n \leq p$ Proof: Induction on *n*.

$$
(\Delta^{n+1} x^p)(k) = \Delta(\Delta^n x^p)(k)
$$
  
=  $\Delta(p \cdots (p-n+1)k^{p-n} + lower \ order \ terms)$ 

## **Forward Differencing Polynomials**

## *Corollaries*

- $(\Delta^p x^p)(k) = p!$  *(constant)*
- $(\Delta^n x^p)(k) = 0$   $n > p$
- $\Delta^p (a_p x^p + \dots + a_1 x + a_0)(k) = p! a_p$

#### **IQ Tests -- Revisited**

*F* 3, 13, 29, 51, 79, 113, **?** Δ*F* 10 16 22 28 34 **?**  $\Delta^2 F$  6666?

*F* 2, 3, 12, 35, 78, 147, ? Δ*F* 1 9 23 43 69 **?** Δ2 *F* 8 14 20 26 **?**  $\Delta^3 F$  6 6 6 ?

#### **IQ Tests -- Revisited**

*F* 3, 13, 29, 51, 79, 113, **153?** Δ*F* 10 16 22 28 34 **40?**  $\Delta^2 F$  6 6 6 6 6?

*F* 2, 3, 12, 35, 78, 147, **248**? Δ*F* 1 9 23 43 69 **101?**  $\Delta^2 F$  8 14 20 26 32?  $\Delta^3 F$  6 6 6 **6?** 

# **Exponential Sequences**

*F* 1, 2, 4, 8, 16, 32, **?**

Δ*F* 1 2 4 8 16 **?**

## **Exponential Sequences**

$$
F \quad 1, 2, 4, 8, 16, 32, 64
$$

$$
\Delta F \quad 1 \quad 2 \quad 3 \quad 8 \quad 16 \quad 32
$$

$$
\Delta F = F_{n+1} - F_n = 2^{n+1} - 2^n = 2^n (2 - 1) = 2^n
$$

*Theorem*

*There is no polynomial*  $p(x)$  *for which*  $2^n = p(n)$  *for all n.* 

# **Differences and Derivatives**

## *Difference Derivative*

$$
(\Delta x^p)(k) = p k^{p-1} + lower\ order\ terms
$$

$$
\frac{d}{dx}x^p = px^{p-1}
$$

$$
(\Delta^p x^p)(k) = p!
$$

$$
\frac{d^p}{d^p x} x^p = p!
$$

$$
\frac{d}{dx}e^x = e^x
$$

$$
(\Delta 2^p)(k) = 2^k \qquad \qquad \frac{d}{1}
$$

## **Pounce the Cat**

My cat, Pounce, can walk up steps either one or two at a time. There are 21 steps from the first to the second floor of Duncan Hall. In how many different ways can Pounce chase a mouse up the steps from the first to the second floor of Duncan Hall?

#### **Fibonacci Sequences**

*Fibonacci Recurrence*

- $f_1 = f_2 = 1$ (Base Cases)
- $f_{n+1} = f_n + f_{n-1}$  (Recursion)

# *Fibonacci Sequence*

• 1, 1, 2, 3, 5, 8, 13, 21, 34, 55, 89, ...

## **Fibonacci Sequences**

Fibonacci Sequence  
\n
$$
f
$$
 1, 1, 2, 3, 5, 8, 13, 21, 34, 55, 89,...  
\n $\Delta f$  0 1 1 2 3 5 8 13 21 34  
\n $\Delta f = f_{n+1} - f_n = (f_n + f_{n-1}) - f_n = f_{n-1}$ 

*Theorem*

*There is no polynomial*  $p(x)$  *for which*  $f_n = p(n)$  *for all n.* 

# **Recursive Computation of Fibonacci Numbers**

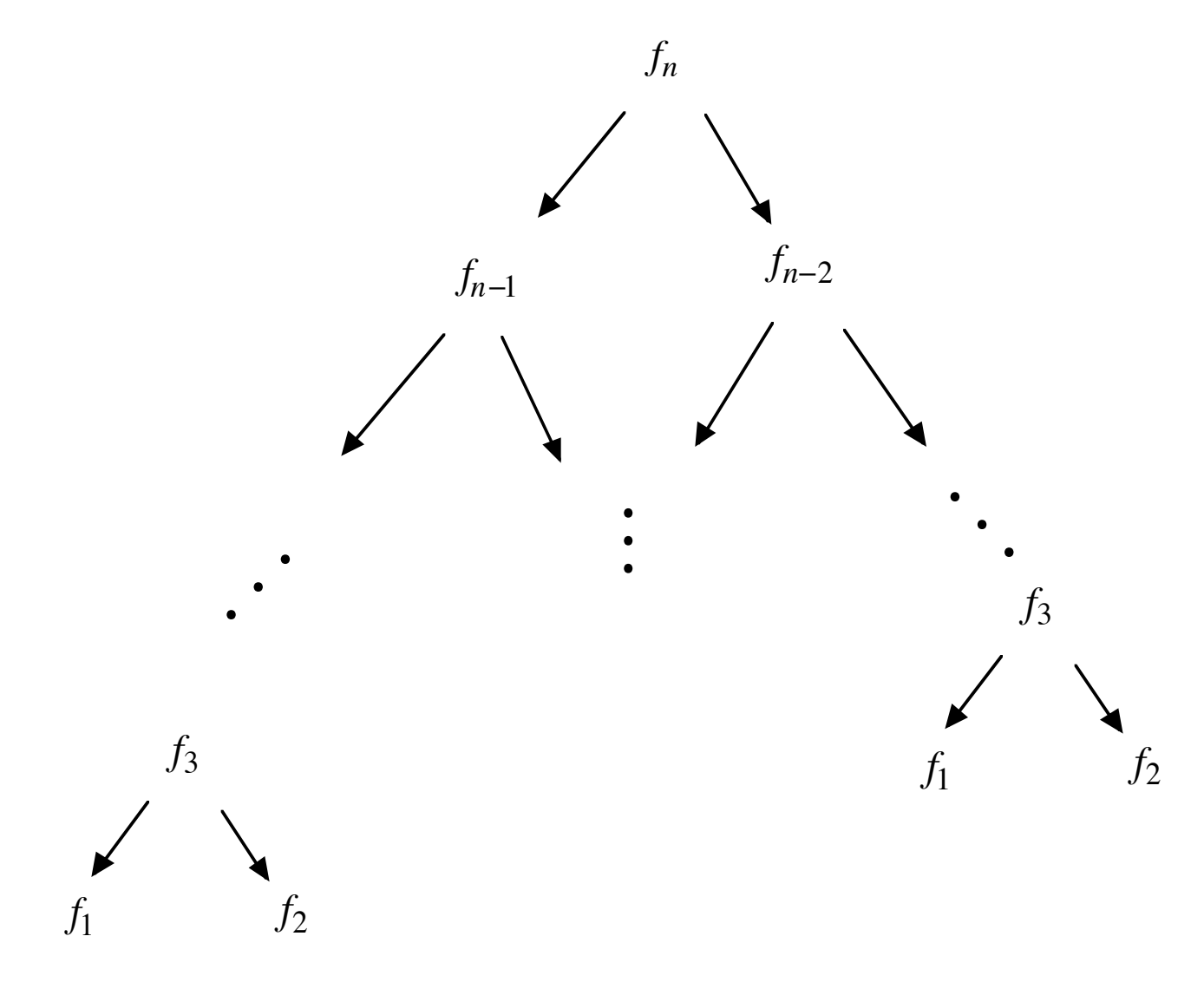

*Number of Additions = Exponential*

## **Iterative Computation of Fibonacci Numbers**

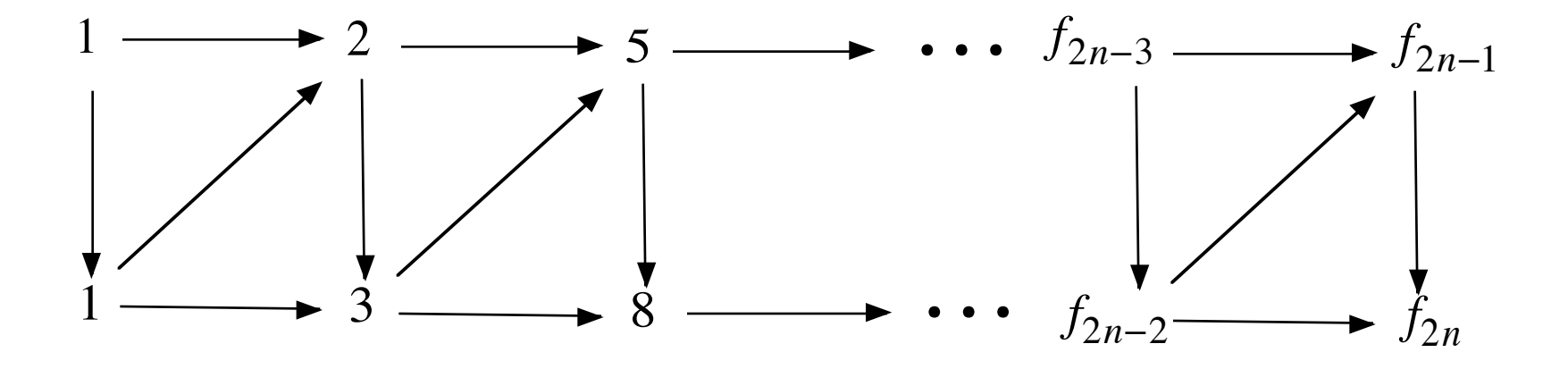

*Number of Additions =*  $2(n-2)$ 

#### **Iterative Computation of Binomial Coefficients**

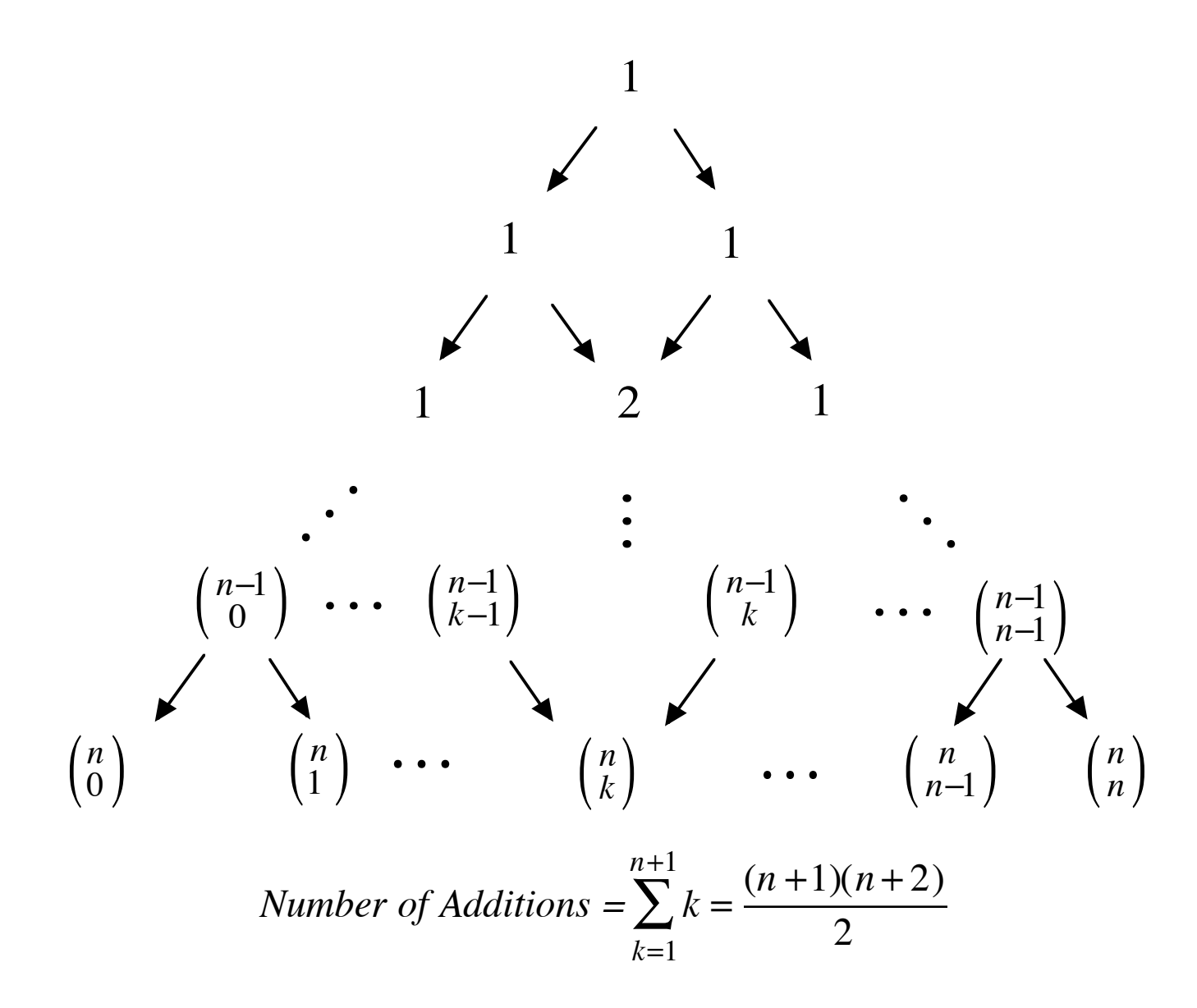

# **Neville's Algorithm**

*Linear Interpolation (Base Case)*

$$
I_{D_2}(x) = \frac{x_2 - x}{x_2 - x_1} y_1 + \frac{x - x_1}{x_2 - x_1} y_2
$$

## *Recursion*

$$
I_{D_n}(x) = \frac{x_n - x}{x_n - x_1} I_{D_n^{-}}(x) + \frac{x - x_1}{x_n - x_1} I_{D_n^{+}}(x)
$$
  
\n•  $D_n = (x_1, y_1), ..., (x_n, y_n)$   
\n•  $D_n^{-} = (x_1, y_1), ..., (x_{n-1}, y_{n-1})$   
\n•  $D_n^{+} = (x_2, y_2), ..., (x_n, y_n)$ 

## **Polynomial Interpolation and Neville's Algorithm**

*Questions*

- i. How Fast is Neville's Algorithm?
- ii. What is the Best Way to Program Neville's Algorithm?

#### **Neville's Algorithm -- Recursive Implementation**

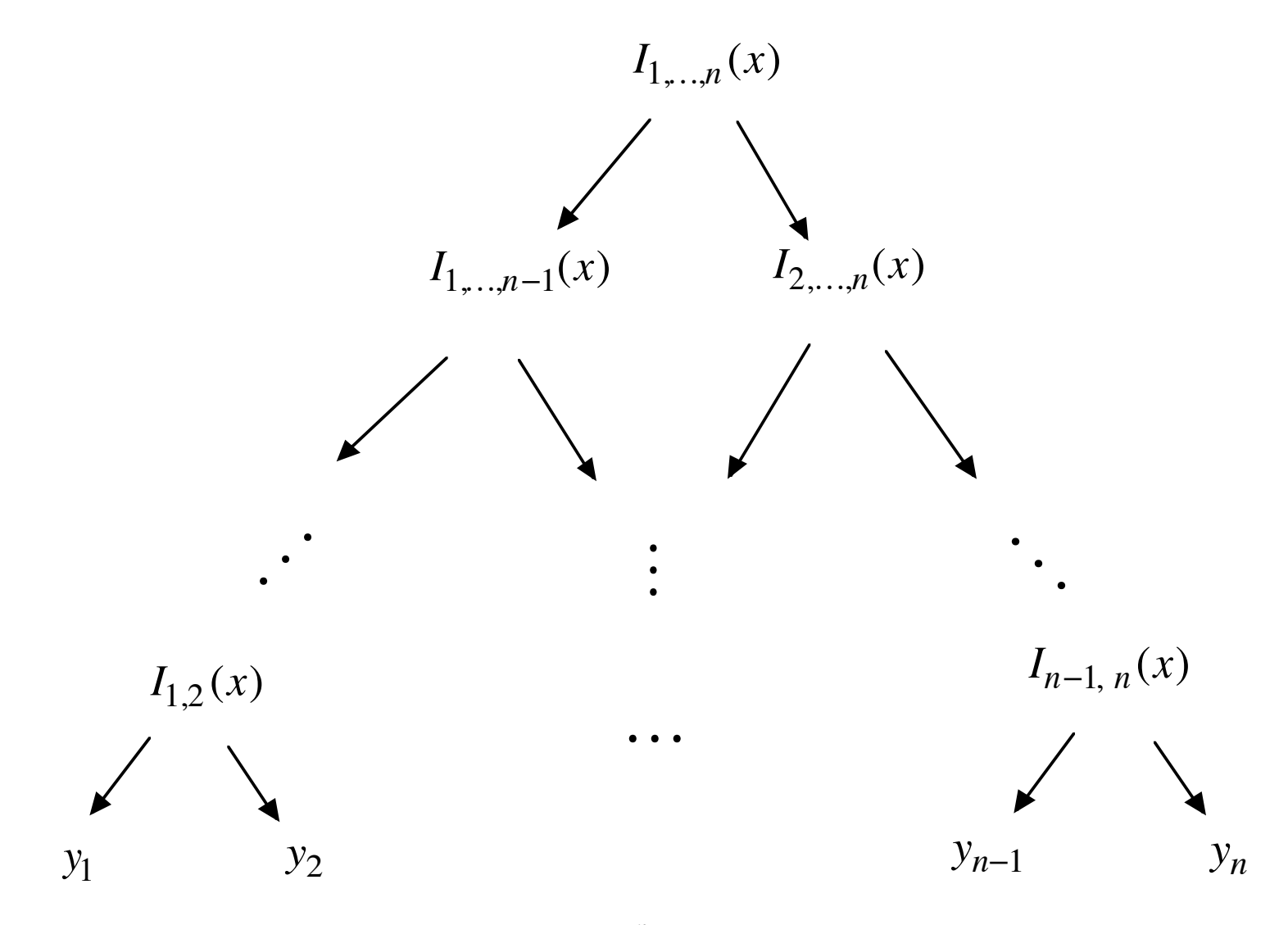

*n* −1 *Levels*  $\leftrightarrow$  2<sup>*n*</sup> −2 *multiplications* 

#### **Neville's Algorithm -- Iterative Implementation**

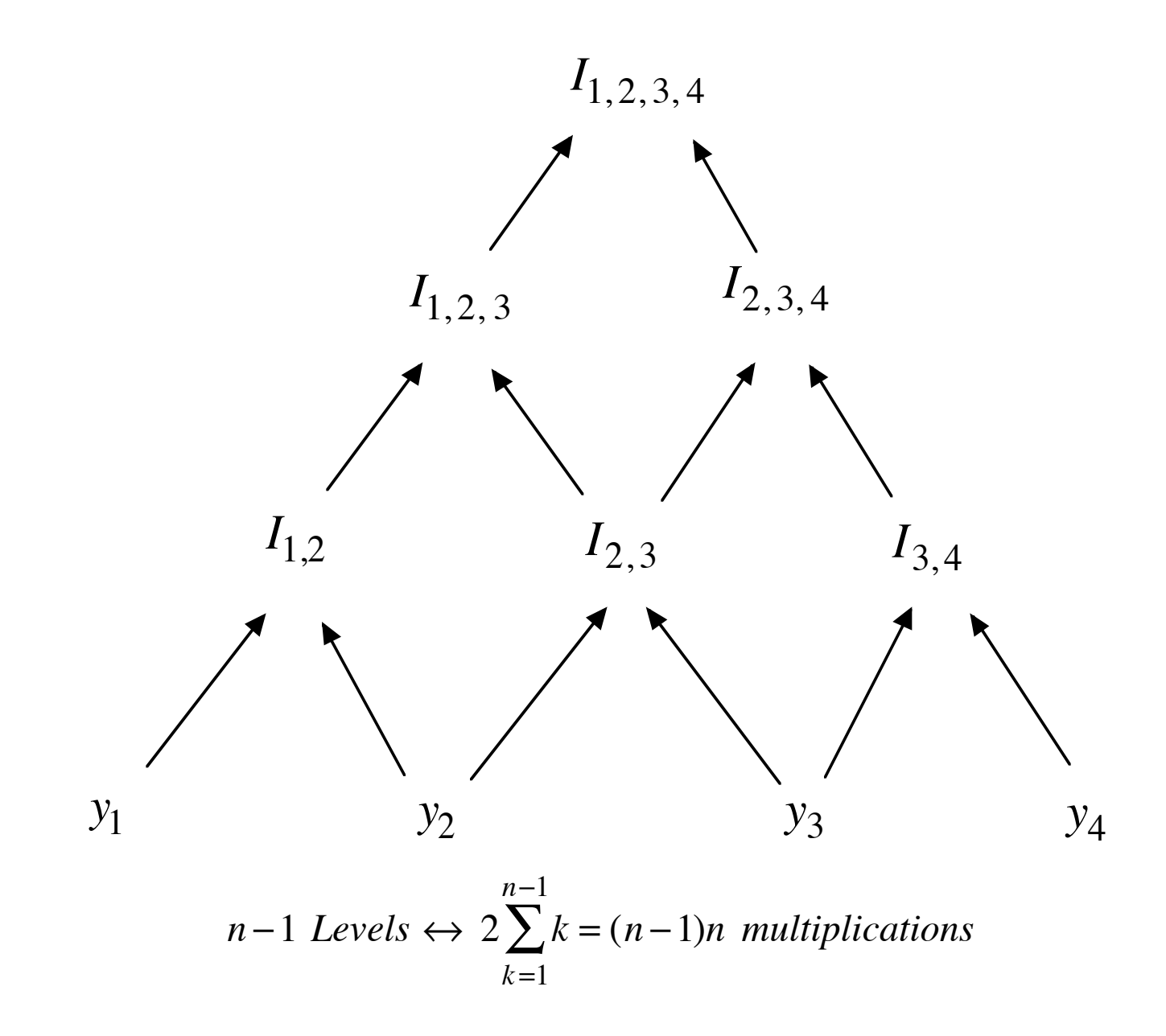

## **Tower of Hanoi**

*http://www.cut-the-knot.org/recurrence/hanoi.shtml*

*http://www.dynamicdrive.com/dynamicindex12/towerhanoi.htm*

*http://www.mathsisfun.com/games/towerofhanoi.html*

## **Tower of Hanoi**

*Recursive Solution*

- 1 Ring -- Trivial
- *N* +1 Rings -- Solve *N* Ring Problem Twice

*Number of Moves*

- $M(1) = 1$
- $M(N+1) = 2M(N) + 1$  $-M(N) = 2^N - 1$

## **Program Correctness**

# *Loop Invariant*

- A *property* or *number* that is the same before and after each iteration of a loop.
- Used to prove program correctness.
- Proofs proceed by induction on the number of iterations.

#### **Example**

#### *Integer Division*

- Input:  $m, n =$  integers
- Output:  $q, r =$  integers (quotient and remainder) --  $n = mq + r$  with  $0 \le r < m$

*Algorithm*  $q = 0$  $r = n$ While  $r \ge m$  *Loop Invariant*  $q = q + 1$  *n* = *mq* + *r*  $r = r - m$ 

#### **Proofs**

*Proof of Loop Invariance*

By induction on the number of iteration of the loop.

Base Case:  $q = 0$  and  $r = n \implies n = mq + r$ .

Induction: Suppose that  $n = mq + r$  after *k* iterations of the loop.

Must show that  $n = mq + r$  after  $k+1$  iterations of the loop.

But after  $k+1$  iterations of the loop:

$$
(mq+r)_{k+1} = mq_{k+1} + r_{k+1}
$$
  
=  $m (q_k + 1) + r_k - m$   
=  $m q_k + r_k$  (*inductive hypothesis*)  
=  $n$ .

*Proof of Program Correctness*

- 1. The loop will terminate with  $r < m$ .
- 2. When the loop terminates  $n = mq + r$ . (Loop Invariance)

#### **Example**

*GCD -- Greatest Common Divisor*

- Input:  $m, n =$  integers
- Output: *GCD*(*m*,*n*)

*Euclidean Algorithm*  $x = m$  $y = n$ While *y* ≠ 0 *Loop Invariant*  $r = remainder$  *of x divided by y*  $GCD(x, y) = GCD(m, n)$ *(use division algorithm) x* = *y*  $y = r$ 

Output:  $x$  is  $GCD(m, n)$ 

#### *Proof of Loop Invariance*

By induction on the number of iteration of the loop.

Base Case:  $x = m$  and  $y = n \implies GCD(x, y) = GCD(m, n)$ .

Induction: Suppose that  $GCD(x, y) = GCD(m, n)$  after *k* iterations of the loop.

Must show that  $GCD(x, y) = GCD(m, n)$  after  $k+1$  iterations.

After the first line of the  $(k+1)$ <sup>st</sup> iteration of the loop:

 $x = yq + r \implies r = x - yq \implies GCD(y, r) = GCD(x, y)$ 

and by the inductive hypothesis

 $GCD(x, y) = GCD(m, n)$  so  $GCD(y, r) = GCD(m, n)$ . But after the  $(k+1)$ <sup>st</sup> iteration of the loop:

 $x = y$  and  $y = r$ 

so

$$
GCD(x, y) = GCD(y, r) = GCD(m, n).
$$

*Loop*  
\nWhile 
$$
y \neq 0
$$
  
\n*r* = remainder of *x* divided by *y*  
\n*(use division algorithm)*  
\n $x = y$   
\n $y = r$   
\n*Example*  
\n*Loop Invariant*  
\n**GCD** $(x, y) = GCD(m, n)$ 

#### *Proof of Program Correctness*

- 1. The loop will terminate when  $y = r = 0$ .
- 2. Therefore before the last iteration of the Loop, *y* divides *x*. Hence just before the start of the final iteration

a. 
$$
y = GCD(x, y)
$$

- b.  $y = GCD(m, n)$  (Loop Invariance)
- 3. But after the final iteration:  $x = y$ so after the final iteration:  $x = GCD(m, n)$ .